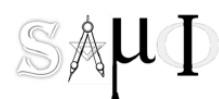

"SISTEMA Y ADMINISTRACION DE MANUFACTURA INTEGRADA"

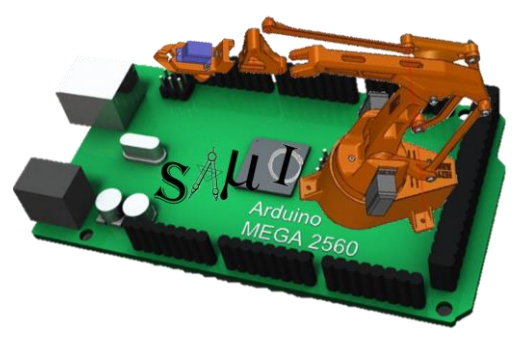

# Curso Arduino UNO / MEGA

# *Objetivo:*

En este curso se profundizará en el mundo del hardware libre y la plataforma Arduino.

A partir de proyectos concretos en prácticas en el transcurso de curso los alumnos aprenderán conceptos básicos de programación y de electrónica y el cómo utilizarlos en esta plataforma para crear dispositivos interactivos que podrán aplicarse en muy distintos entornos

Al finalizar el curso el alumno será capaz de manejar la placa Arduino o compatible, conocer su potencial, así como planificar e implementar proyectos de nivel medio-alto con Arduino. Aprenderá a usar el entorno de programación utilizado por Arduino, el lenguaje de programación usado, realizar programas y ejecutarlos sobre la plataforma.

## *Material de Apoyo:*

- Utilización de bastidores con equipo montado y hardware para la interface entre PC y Placa Arduino UNO y MEGA.
- PC portátil con Software requerido para las prácticas en curso
- Interface para trabajar Online con los Bastidores
- Placas Arduino UNO & MEGA
- ProtoBoard y Elementos electrónicos para practicas
- Fotocelda
- Mecanismo con Motor de Pasos
- Servomotor
- Sensor Laser
- Banda
- Brazo Mecánico con 4 servos
- Diapositivas proyectadas como guía de apoyo para participante

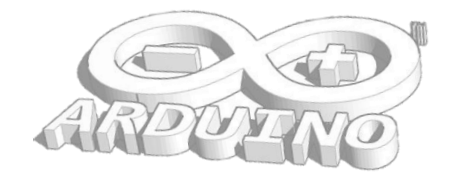

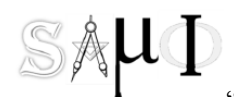

#### "SISTEMA Y ADMINISTRACION DE MANUFACTURA INTEGRADA"

#### *Requerimientos*

- Conocimientos de electrónica
- Conocimientos de computación

### *Temas:*

- 1.1. Qué es ARDUINO
- 1.2. Estructura
- 1.3. Tipo de placas
- 2.1 Electrónica & Señales
- 2.2 Especificaciones técnicas
- 2.3 Arduino PinOut
- 2.4 Descarga e Instalación (Software) de Arduino
- 3.1. Elementos del lenguaje
- 3.2. Tipos de datos
- 3.3. Operadores
- 3.4 Constantes & Variables Generales
- 4.1 Estructura de Programa
- 4.2 Variables Arduino
- 4.3 Tipo de Datos
- 4.4 Aritmética
- 4.5 Constantes Arduino
- 4.6 Control de flujo
- 4.7 E/S digitales
- 4.8 E/S analógicas
- 4.9 Tiempo
- 4.10 Puerto serie

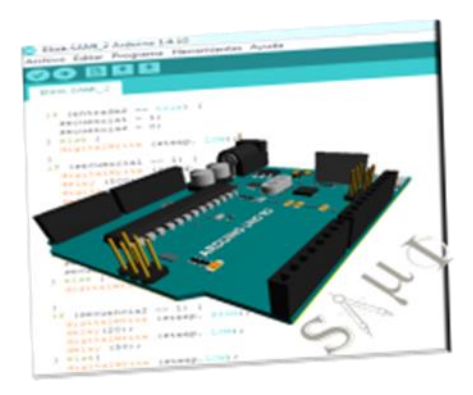

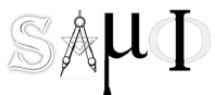

"SISTEMA Y ADMINISTRACION DE MANUFACTURA INTEGRADA"

- 5.1 Cargar sketch a placa Arduino practica Led On /Off
- 5.2 Secuencia El semáforo
- 5.3 Led´s & ciclo FOR
- 5.4 Fotoceldas Y atenuación de led´s (Señales Análogas)
- 5.5 Control de un servo I
- 5.6 Control de un servo II
- 5.7 Control Motor de Pasos
- 6.1. Presentación de la práctica Final control de Brazo
- 6.2. Explicación del circuito
- 6.3. Explicación del Programa

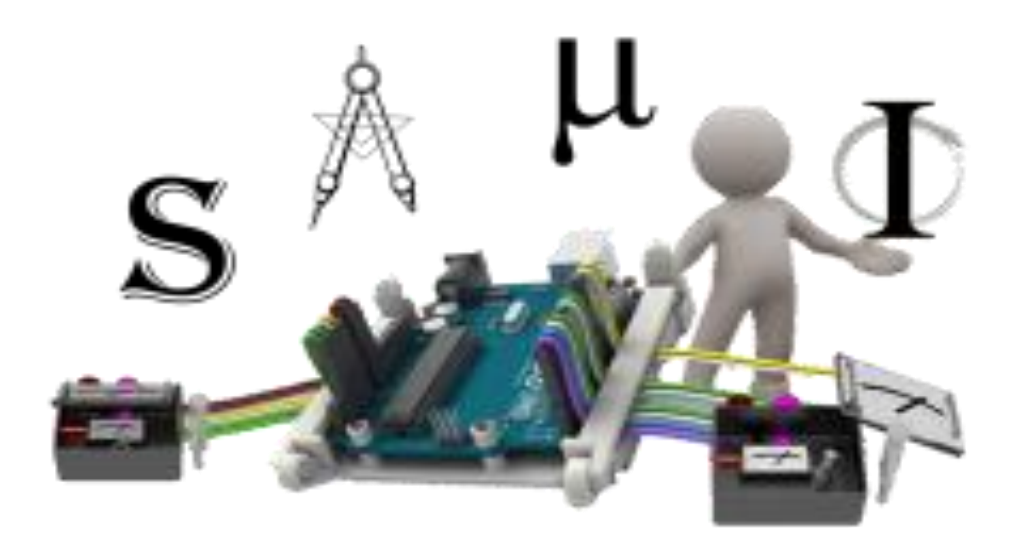